## 画像検索の仕方

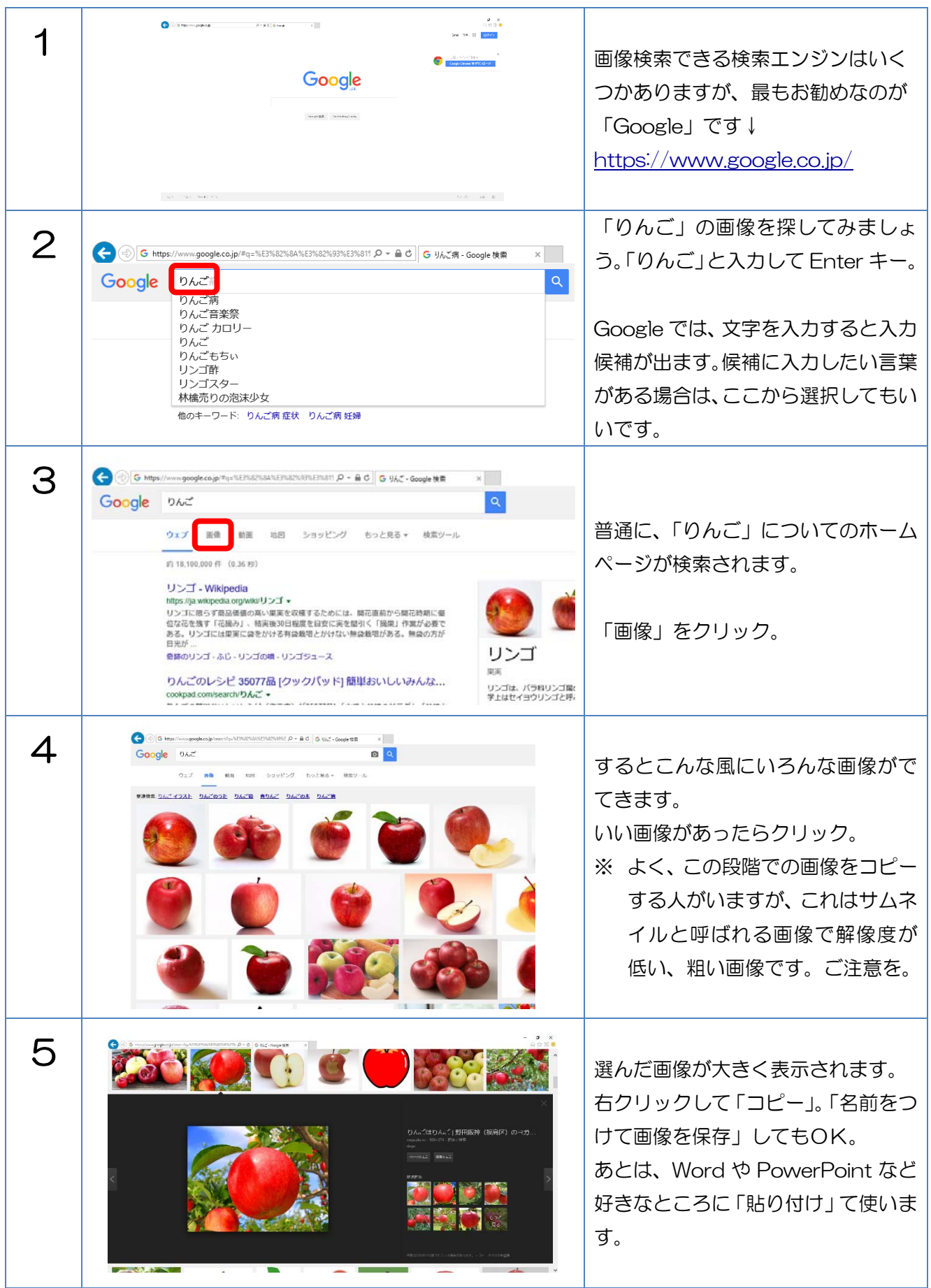

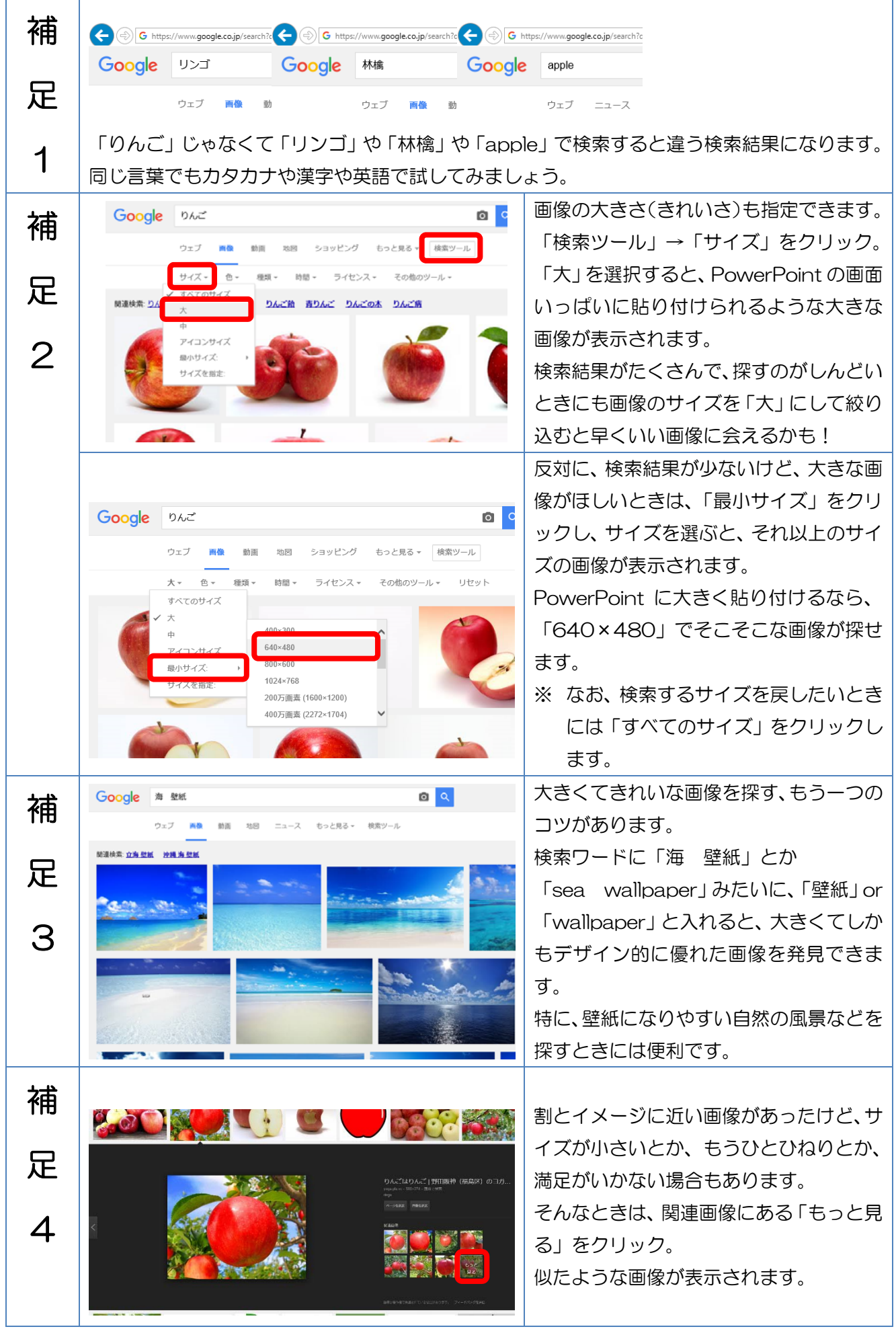

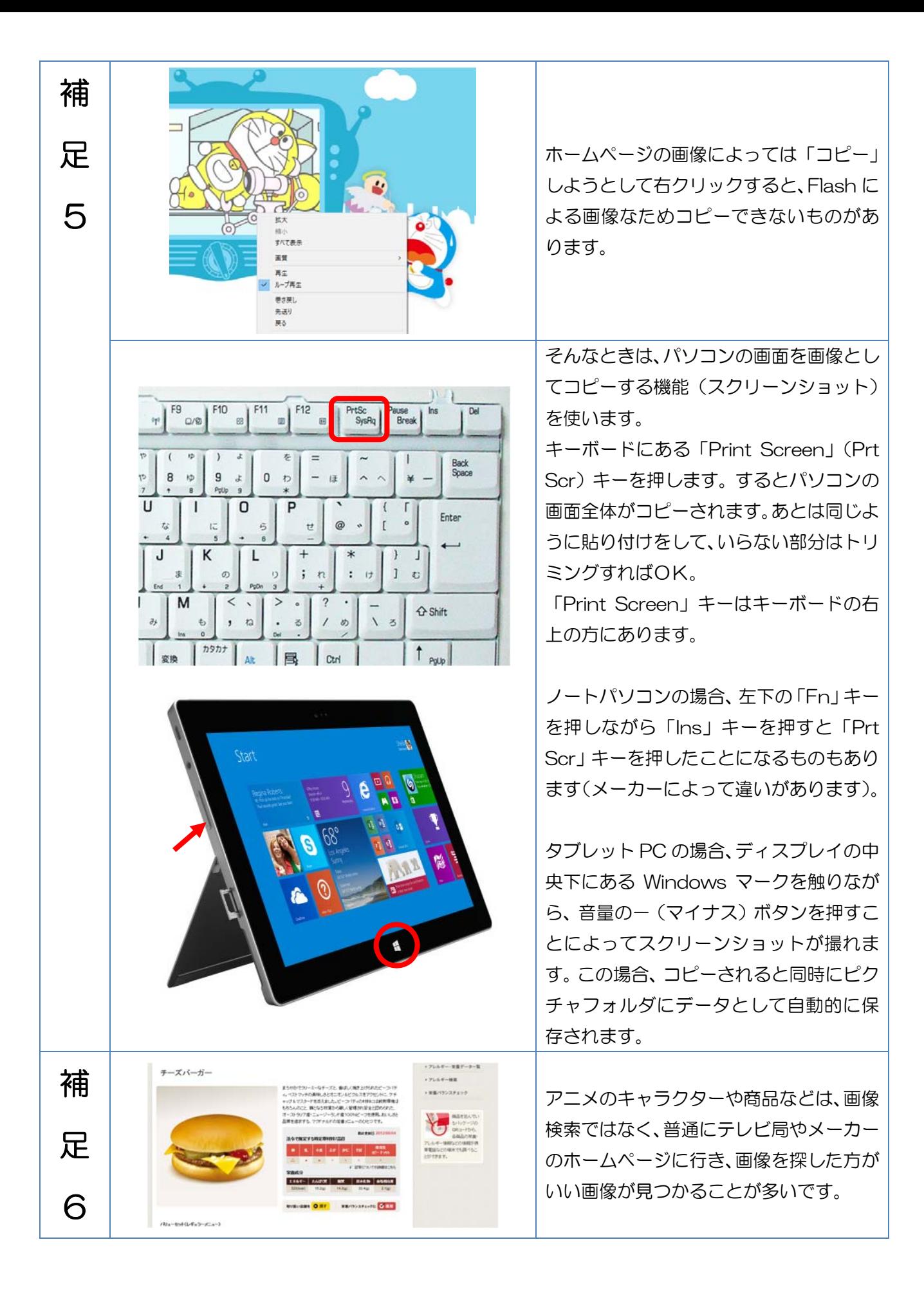